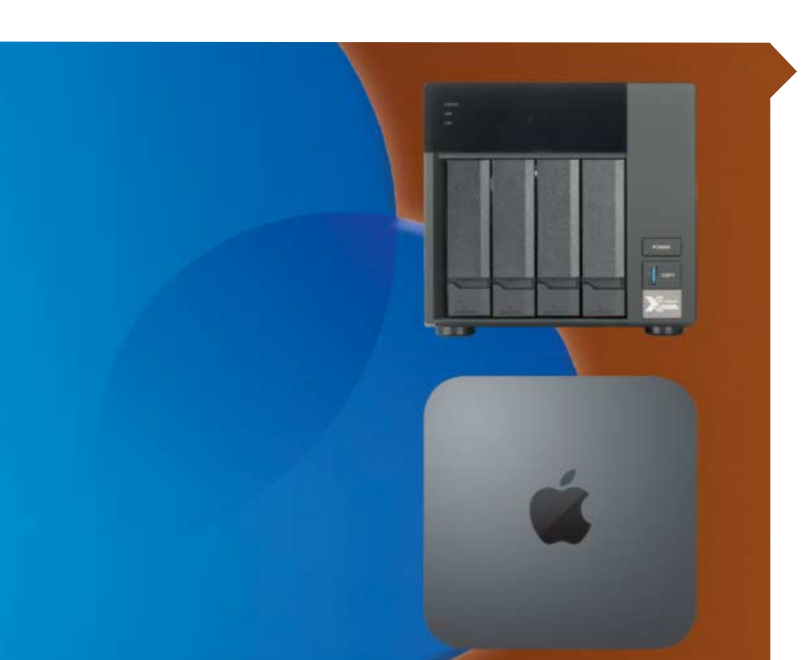

# Die eigene Cloud

Immer mehr Nutzer wenden sich von der iCloud, Google & Co. ab, weil sie nicht wissen, was die Anbieter mit den Daten anstellen. NAS-Geräte stellen Ihre Fotos, Dokumente, Termine und so weiter nur dort bereit, wo sie hinsollen, und sind auf Dauer günstiger. Mit dem Mac kann man eine eigene Cloud-Lösung sogar kostenlos aufsetzen.

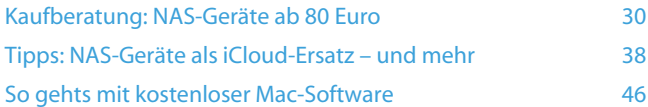

### Hardware-Tests

prime<br>video

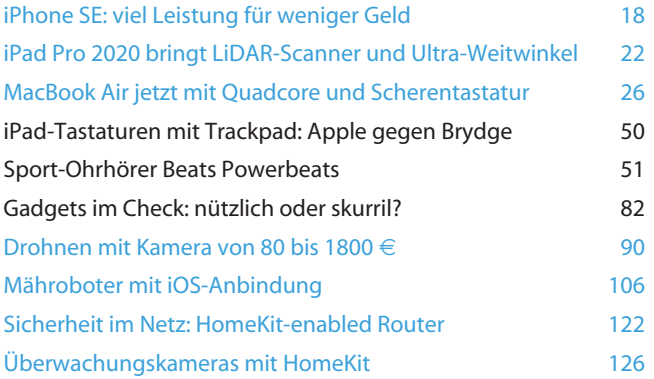

WOLLET

**eWBER** 

**TICKET** 

 $\bigoplus_{i=1}^n$ 

**śtv** 

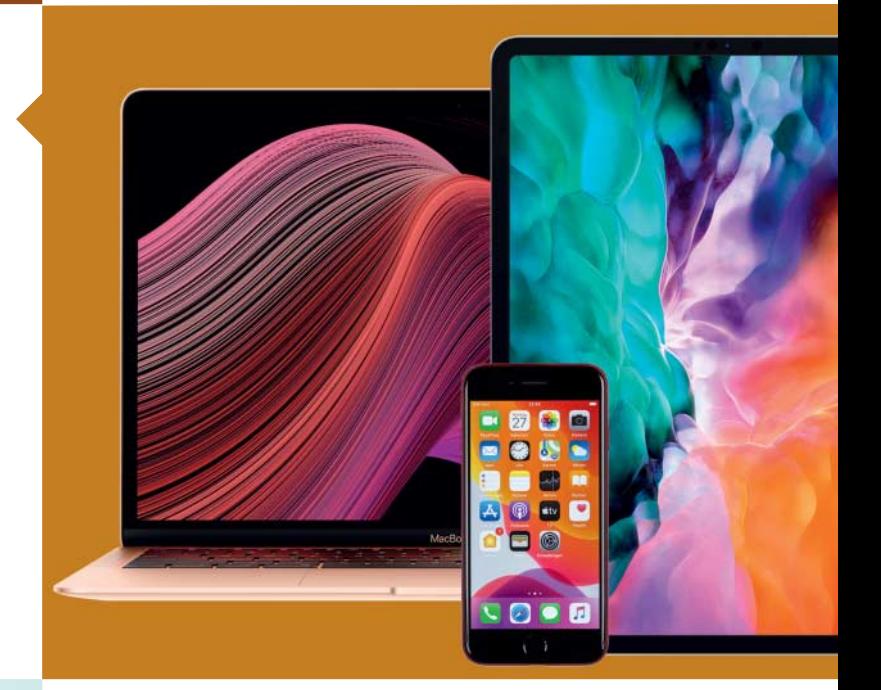

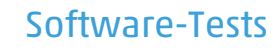

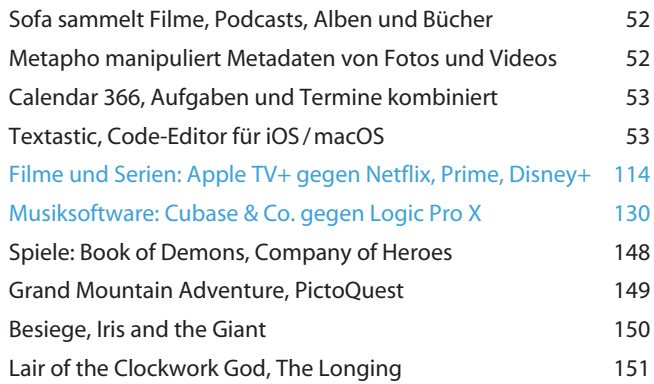

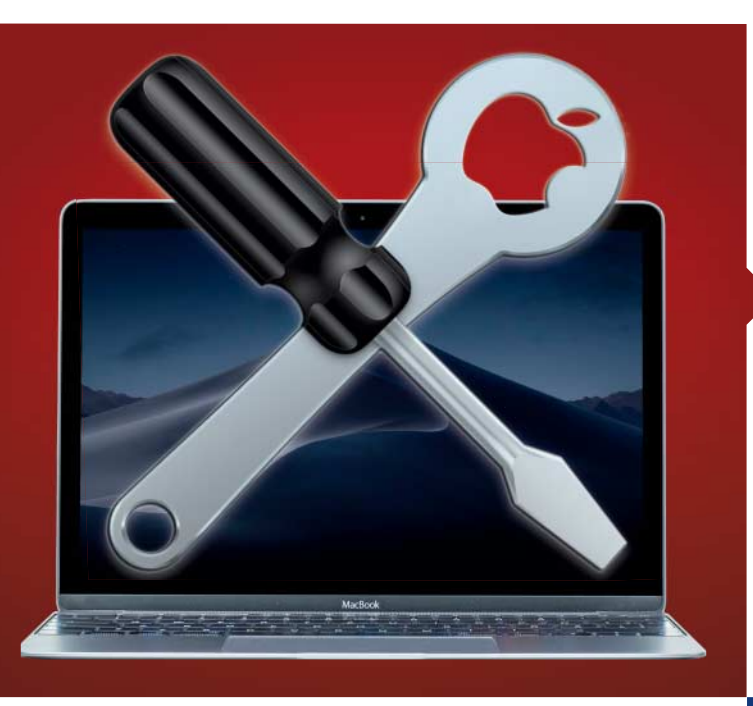

#### macOS erweitern

Das Betriebssystem bietet längst nicht für jeden Wunsch passende oder leicht zugängliche Befehle. Wir zeigen, wie Sie zum Beispiel die Akkulaufzeit eines MacBooks erhöhen, unnötige Platzverschwender in Backups aufspüren, das Kontextmenü erweitern oder herausfinden, welches Programm das Auswerfen eines Volumes verhindert.

Mit genialen Tools nachrüsten, was fehlt 56

# Praxis

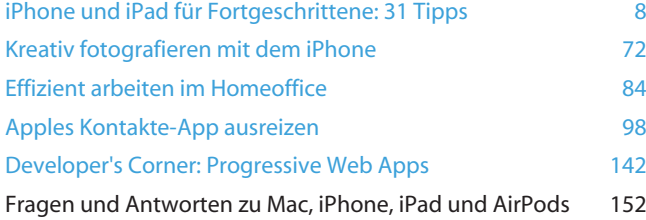

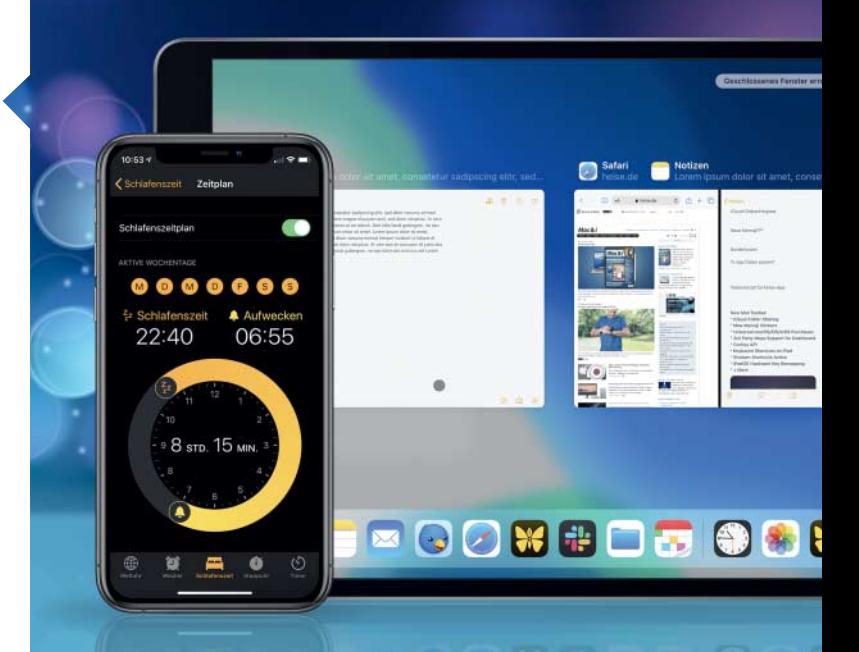

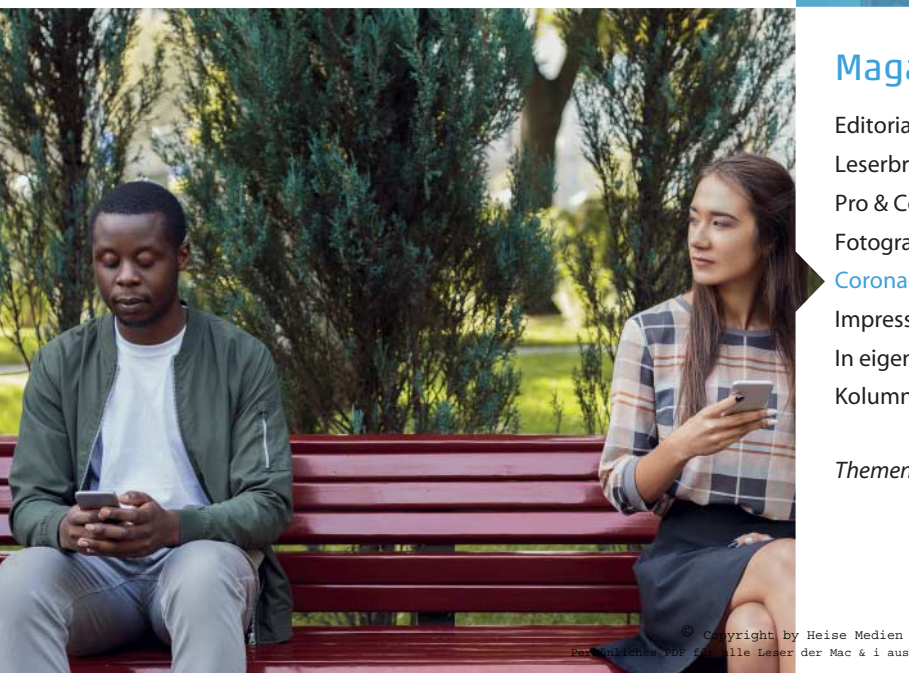

# Magazin

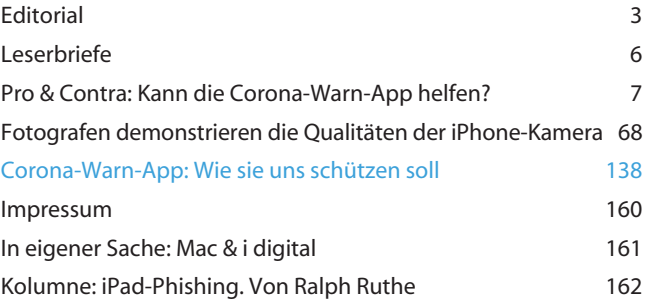

*Themen, die auf dem Titelblatt stehen, sind blau hervorgehoben.*